# <span id="page-0-0"></span>M2 STIM -  $\leq$  Identification & aide à la décision  $\geq$

# Réseaux de Neurones

#### clement.chatelain@insa-rouen.fr

26 janvier 2017

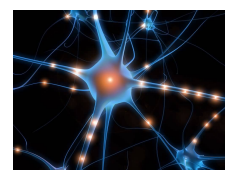

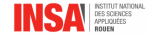

# Sommaire

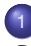

**[Introduction](#page-2-0)** 

### Principes généraux

- [Neurone formel](#page-5-0)
- **•** [Topologies](#page-7-0)

### [Apprentissage\(s\)](#page-13-0)

- **Posons le problème**
- **Réseau linéaire à une couche**
- **Réseau non linéaire à une couche**
- **Réseaux multicouches**

### [Architectures profondes](#page-38-0)

- **o** [DNN simples](#page-38-0)
- Réseaux récurrents
- **Réseaux convolutionnels**
- [Exemples d'architectures](#page-53-0)

Réseaux de neurones dans la pratique

- **Paramétrisation**
- [Mise en œuvre](#page-66-0)

# <span id="page-2-0"></span>**Introduction**

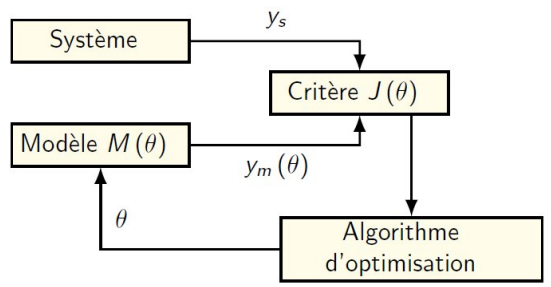

#### Avantage

- Fonctionne ∀ le nombre d'entrées, ∀ le nombre de sorties
- Modèle pas forcément linéaire par rapport aux paramètres
- Et surtout ... ca marche très bien !

### **Inconvénients**

- **Le critère doit être dérivable**
- **E** Le paramétrage et l'apprentissage demandent un peu d'éxpérience ...

clement.chatelain@insa-rouen.fr Réseaux de Neurones **and Career 2017** 3/69

# <span id="page-3-0"></span>**Introduction**

### Les réseaux de neurones permettent d'estimer une fonction f :

 $f: X \rightarrow V$ 

avec  $\boldsymbol{x}^{\mathcal{T}} = [x_1, x_2, \ldots, x_E] \in \mathbb{R}^E$ 

- Si  $y \in \mathbb{R}^S$ , on parle de **régression**
- $\bullet$  Si *y* ∈ {*C*<sub>1</sub>, *C*<sub>2</sub>, . . . , *C*<sub>S</sub>}, on parle de **classification** Dans ce cas, autant de neurones de sortie que de classe

 $\rightarrow$  Sorties désirées de la forme :  $y^{d^T} = [0, 0, \ldots, 1, \ldots, 0]$ 

### Estimation de *f* :

- Apprentissage des poids de connexion entre neurones
- $\bullet$  Sur une base étiquetée de N couples  $({x(1), y(1)}, \ldots, {x(n), y(n)}, \ldots, {x(N), y(N)}$

# <span id="page-4-0"></span>Principes généraux

### Idée générale des Réseaux de neurones :

- combiner de nombreuses fonctions élémentaires pour former des fonctions complexes.
- Apprendre les liens entre ces fonctions simples à partir d'exemples étiquetés

Analogie (un peu commerciale) avec le cerveau :

- $\bullet$  Fonctions élémentaires = neurones
- $\bullet$  Connexion = synapse
- Apprentissage des connexions = la connaissance

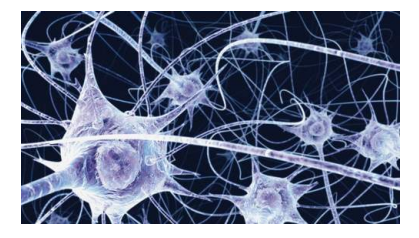

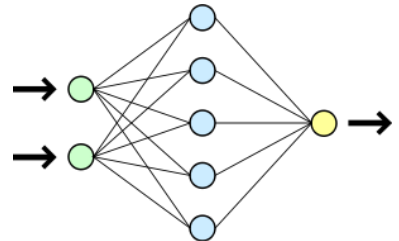

# <span id="page-5-0"></span>Le neurone formel [McCulloch et Pitts, 1943]

### Unité élémentaire : neurone formel

- **E** entrées  $x_e$ , sortie *y*
- $\bullet$  Somme des entrées  $x_e$  pondérée par des **poids**  $w_e$ :

$$
\alpha = \sum_{e=1}^{E} w_e x_e + b = \sum_{e=0}^{E} w_e x_e \text{ avec } x_0 = 1
$$

 $\bullet$  Une fonction d'activation  $\varphi$ , linéaire ou non :  $\mathcal{Y} = \varphi\left(\alpha\right) = \varphi\left(\sum_{e=0}^{E} w_e x_e\right)$ 

 $\varphi$  linéaire : hyperplan séparateur ;  $\varphi$  non linéaire : hyperbole dimension  $E$ 

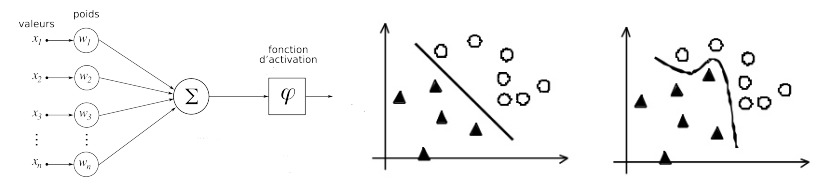

# <span id="page-6-0"></span>Le neurone formel [McCulloch et Pitts, 1943]

# Différentes fonctions d'activation

Elles introduisent un intervalle sur lequel le neurone est activé

- **·** fonction identité
- heaviside :  $\varphi(x) = 0$  si  $x < 0$ , 1 sinon

• sigmoide : 
$$
\varphi(x) = \frac{1}{1+e^{-x}}
$$

• 
$$
\tanh : \varphi(x) = \frac{e^{x} - e^{-x}}{e^{x} + e^{-x}} = \frac{e^{2x} - 1}{e^{2x} + 1}
$$

**•** fonction noyau (gaussienne)

**•** ReLU

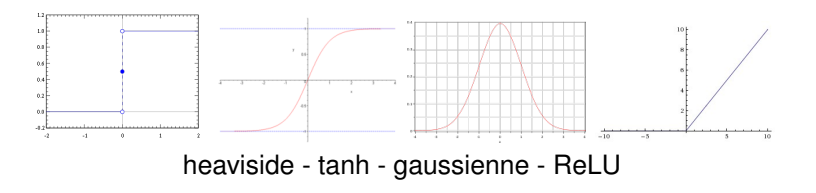

# <span id="page-7-0"></span>**Topologies**

Il existe de nombreuses manière d'organiser les neurones en réseau :

- Réseau en couches (adaline, perceptron, perceptron multicouches, RBF)
- Réseau totalement interconnecté (Hopfield, Boltzmann)
- Réseau récurrent (LSTM)
- Réseau à convolution (TDNN, SDNN)
- Réseau avec beaucoup de couches ! (architectures profondes)

# <span id="page-8-0"></span>Réseaux en couches (1)

- Chaque neurone d'une couche est connecté à tous les neurones des couches précédentes et suivantes
- $\bullet$  Réseaux dits  $\le$  feedforward  $\ge$  : propagation des entrées de couches en couches vers la sortie

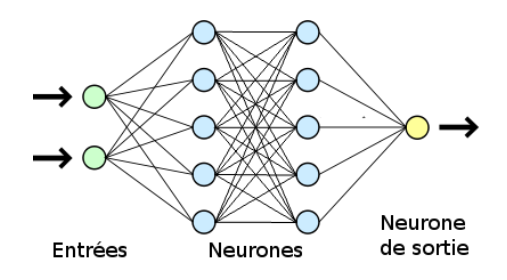

- Structure la plus répandue
- Algorithmes d'apprentissage des poids efficaces

# <span id="page-9-0"></span>Réseaux en couches (2)

### **Variantes**

- Une couche, fonction d'activation heaviside, une sortie : *perceptron* [Rosenblatt 1957]
- Si plus d'une couche : couches dites  $\alpha$  cachées  $\alpha$ , perceptron multicouches
- Si beaucoup de couches : architectures profondes

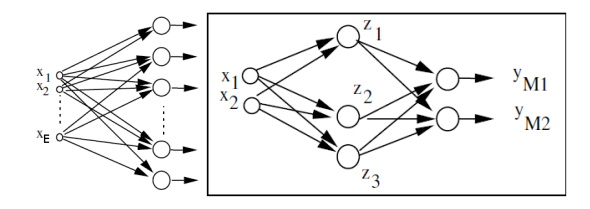

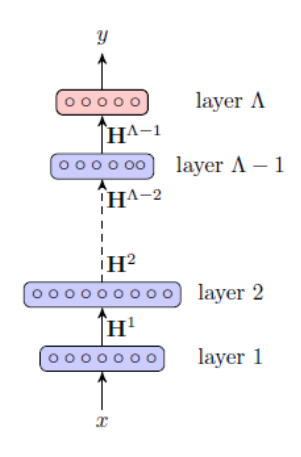

# <span id="page-10-0"></span>Réseaux totalement interconnectés

### Réseaux de Hopfield, Machines de Boltzmann

- Tous les neurones sont connectés entre eux
- Difficile à entrainer
- $\bullet$  N'a jamais vraiment prouvé son utilité sur des problèmes réels  $\rightarrow$  intérêt essentiellement théorique

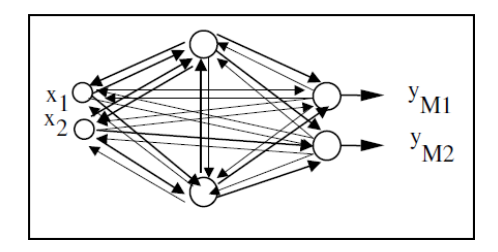

# <span id="page-11-0"></span>Réseaux récurrents

- Adapté aux séquences
- Permet de prendre en compte le contexte
- $\bullet$  On calcule  $y(n)$  à partir de :
	- $x(n)$  les entrées courantes
	- *y*(*n* − 1) les sorties de l'exemple précédent

(provenant d'une même séquence)

 $\bullet$  Hypothèse  $\simeq$  Markovienne

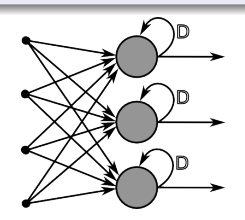

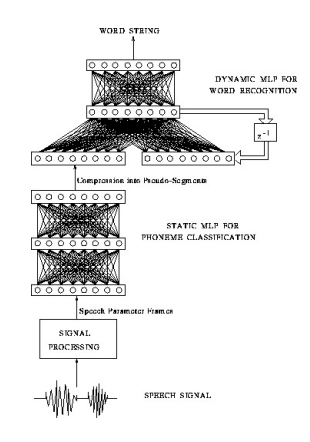

# <span id="page-12-0"></span>Réseaux convolutionnels

- Poids partagés, connexions locales
- Apprentissage de configurations particulières

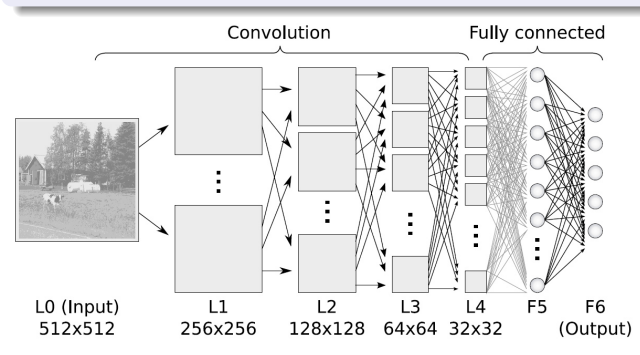

# <span id="page-13-0"></span>Plan

### **[Introduction](#page-2-0)**

#### Principes généraux

- [Neurone formel](#page-5-0)
- [Topologies](#page-7-0)  $\bullet$

#### [Apprentissage\(s\)](#page-13-0)

#### **• Posons le problème**

- Réseau linéaire à une couche
- Réseau non linéaire à une couche
- [Reseaux multicouches](#page-24-0) ´  $\bullet$

#### <sup>4</sup> [Architectures profondes](#page-38-0)

- [DNN simples](#page-38-0)  $\bullet$
- Réseaux récurrents  $\triangle$
- [Reseaux convolutionnels](#page-50-0) ´
- [Exemples d'architectures](#page-53-0)

#### Réseaux de neurones dans la pratique

- Paramétrisation
- [Mise en œuvre](#page-66-0)

# <span id="page-14-0"></span>Notations (1)

### Les données

### On dispose d'une base étiquetée de N couples  $\{x(n), y^d(n)\}$

 $\mathbf{X} \in \mathbb{R}^{E \times N}, \, \mathbf{Y}^d \in \mathbb{R}^{S \times N}$ 

$$
\mathbf{X} = \{x(n)\} = \left\{ \begin{bmatrix} x_1(n) \\ \vdots \\ x_E(n) \end{bmatrix} \right\} = \begin{bmatrix} x_1(1) & \dots & \dots & x_1(N) \\ \vdots & \ddots & \vdots \\ x_E(1) & \dots & \dots & x_E(N) \end{bmatrix}
$$

$$
\mathbf{Y}^d = \{y^d(n)\} = \left\{ \begin{bmatrix} y_1^d(n) \\ \vdots \\ y_E^d(n) \end{bmatrix} \right\} = \begin{bmatrix} y_1^d(1) & \dots & \dots & y_1^d(N) \\ \vdots & \ddots & \vdots \\ y_S^d(1) & \dots & \dots & y_S^d(N) \end{bmatrix}
$$

# <span id="page-15-0"></span>Notations(2)

#### Le réseau (en couche) **•** *E* entrée, *S* sorties • Le réseau comporte Λ couches •  $W^{\lambda}$  matrice des poids entre couches  $\lambda - 1$  et  $\lambda$ On appelera  $y^{d}(n)$  la sortie désirée pour l'exemple *n* Si : - la couche λ − 1 contient *n<sup>i</sup>* neurones - la couche  $\lambda$   $n_i$  neurones, alors :  $\textbf{W}^{\lambda} = \{w_{ji}\} =$  $\sqrt{ }$  $\Big\}$  $w_{11}$  ...  $w_{1i}$  ...  $w_{1n}$  $w_{j1}$  :  $w_{ji}$  :  $w_{jn}$  $W_{n_j}$ <sup>1</sup> ...  $W_{n_j}$ *i* ...  $W_{n_j}$ <sub>*n*</sub> 1  $\overline{1}$  $x \in \mathbb{R}^E$  $0000000$  $000000000$  $\circ \circ \circ \circ \circ \circ$  layer  $\Lambda - 1$  $00000$  $\bm{y} \in \mathbb{R}^{\mathcal{S}}$ **W**<sup>1</sup> **W**<sup>2</sup> **W**<sup>3</sup> **W**<sup>Λ</sup>−<sup>1</sup> **W**<sup>Λ</sup> layer 1 layer 2 layer Λ

# <span id="page-16-0"></span>Le problème

### Rappel : on souhaite estimer *f* :

Apprentissage sur la base des poids de connexion entre neurones *W*

### $\rightarrow$  Critère

Critère des moindres carrés (dérivable) :

$$
\mathcal{J}(W) = \sum_{n=1}^{N} e(n)^{T} e(n) \quad \text{avec} \quad e(n) = \left(y(n) - y^{d}(n)\right)
$$

Qu'on peut réécrire en sommant sur les sorties :

$$
\mathcal{J}(W) = \sum_{s=1}^{S} \sum_{n=1}^{N} (e_s(n))^2 = \sum_{s=1}^{S} \mathcal{J}(W_s)
$$
 (1)

Avec  $e_s(n) = (y_s(n) - y_s^d(n))$ 

# <span id="page-17-0"></span>Plan

### **[Introduction](#page-2-0)**

#### Principes généraux

- [Neurone formel](#page-5-0)
- **•** [Topologies](#page-7-0)

### [Apprentissage\(s\)](#page-13-0)

• Posons le problème

#### $\bullet$  Réseau linéaire à une couche

- Réseau non linéaire à une couche
- **Réseaux multicouches**

#### <sup>4</sup> [Architectures profondes](#page-38-0)

- [DNN simples](#page-38-0)  $\bullet$
- Réseaux récurrents  $\triangle$
- **Réseaux convolutionnels**
- [Exemples d'architectures](#page-53-0)

#### Réseaux de neurones dans la pratique

- **Paramétrisation**
- [Mise en œuvre](#page-66-0)

# <span id="page-18-0"></span>Réseau linéaire à une couche (1)

 $\bullet$  Une couche de neurones avec une fonction d'activation  $\varphi =$  identité

$$
\text{poids}: \mathbf{W} = \{w_{se}\} = \left[\begin{array}{c} W_1^T \\ \vdots \\ W_S^T \end{array}\right] = \left[\begin{array}{ccc} w_{11} & \dots & w_{1E} \\ \vdots & & \vdots \\ w_{S1} & \dots & w_{SE} \end{array}\right]
$$

Propagation 1 ex. sur une sortie :  $y_s(n) = W_s^T x(n)$  $y_s$   $=$   $w_{s1}$   $\cdots$   $w_{sE}$   $\cdot$   $\times$  $\lceil$  $\Big\}$ *x*1 . . . *xE* ٦  $\overline{\phantom{a}}$ 

Propagation 1 ex. sur toutes les sorties :  $y(n) = \mathbf{W}x(n)$ Л  $\overline{\phantom{a}}$ *y*1 . . . *yS* 1  $\Bigg| =$ f  $\Big\}$ *w*<sub>11</sub> . . . *w*<sub>1*E*</sub><br>. . *w<sub>se</sub>* .<br>*w<sub>S1</sub>* . . . *w<sub>SE</sub>* ٦  $\vert x \vert$ Г  $\Bigg\}$ *x*1 . . . *xE* ٦  $\Big\}$ 

Propagation *N* ex. sur *S* sortie : **Y** = **WX**

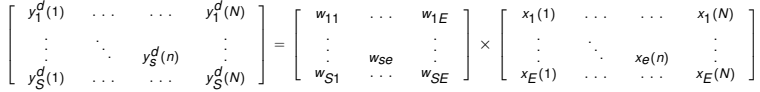

 $X_{\mathsf{E}}$  (

# <span id="page-19-0"></span>Réseau linéaire à une couche (3)

Si **Y** = **WX**, alors  $Y^T = X^T W^T$  ...

- ... qui est de la forme *Y* = *X*Θ, en remplacant **X** et **Y** par leur transposées, et  $\Theta$  par  $W<sup>T</sup>$
- En appliquant les MC, on obtient  $\mathbf{W}_{MC}^T = (XX^T)^{-1}XY^T$

$$
\bullet \ \mathsf{D'ou} : \mathsf{W}_{MC} = Y X^\mathsf{T} (X^\mathsf{T} X)^{-1}
$$

### Conclusion

Apprentissage OK avec les MC, mais :

- $\bullet$  Pas de non linéarité = pas terrible
- $\bullet$  Une seule couche = pas terrible
- $(X<sup>T</sup>X)$  à inverser : potentiellement très lourd (mais MC récursifs possibles)

#### **Introduction d'une fonction**  $\varphi$  **non linéaire**

# <span id="page-20-0"></span>Plan

### **[Introduction](#page-2-0)**

#### Principes généraux

- [Neurone formel](#page-5-0)
- **•** [Topologies](#page-7-0)

### [Apprentissage\(s\)](#page-13-0)

- Posons le problème
- **Réseau linéaire à une couche**

#### **• Réseau non linéaire à une couche**

**• Réseaux multicouches** 

### <sup>4</sup> [Architectures profondes](#page-38-0)

- [DNN simples](#page-38-0)  $\bullet$
- Réseaux récurrents  $\triangle$
- **Réseaux convolutionnels**
- [Exemples d'architectures](#page-53-0)

#### Réseaux de neurones dans la pratique

- **Paramétrisation**
- [Mise en œuvre](#page-66-0)

# <span id="page-21-0"></span>Réseau non linéaire à une couche (1)

### Introduction d'une fonction  $\varphi$  non linéaire

- On a donc  $Y = \varphi(WX)$ , et les MC ne sont plus applicables
- $\bullet$  On va appliquer une méthode de descente de gradient  $\rightarrow$  rappels !

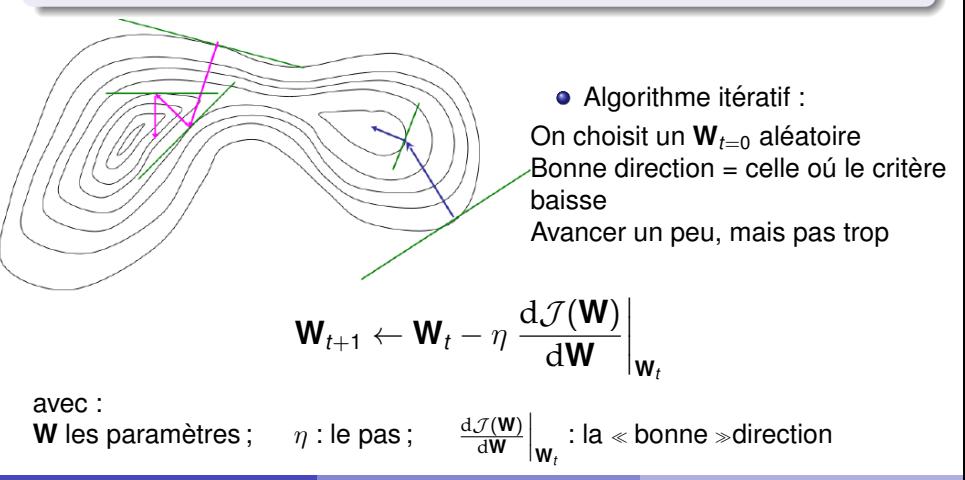

# <span id="page-22-0"></span>Réseau non linéaire à une couche (2)

### **Critère**

- Pour un réseau à une couche contenant une FNL  $\varphi$  :  $y(n) = \varphi$  (Wx(n))
- **.** Le critère s'écrit donc :

$$
\mathcal{J}(W) = \sum_{n=1}^{N} \left( y^{d}(n) - \varphi(Wx(n)) \right)^{2}
$$

On dérive pour appliquer le gradient :  $W_{t+1} \leftarrow W_t - \eta \frac{\mathrm{d} \mathcal{J}(\boldsymbol{W})}{\mathrm{d} \boldsymbol{W}}$  $\frac{\mathcal{J}(\mathsf{W})}{d\mathsf{W}}\Big|_{\mathsf{W}_k}$ 

$$
\frac{d\mathcal{J}(\mathbf{W})}{d\mathbf{W}} = -2\sum_{n=1}^{N} \left( y^{d}(n) - \varphi(\mathbf{W}x(n)) \right) \times \frac{d\varphi(\mathbf{W}x(n))}{d\mathbf{W}}
$$

$$
= -2\sum_{n=1}^{N} \left( y^{d}(n) - \varphi(\mathbf{W}x(n)) \right) \times \varphi'(\mathbf{W}x(n)) x(n)
$$

# <span id="page-23-0"></span>Réseau non linéaire à une couche (3)

Application du gradient

$$
\frac{\mathrm{d}\mathcal{J}(\mathbf{W})}{\mathrm{d}\mathbf{W}} = -2\sum_{n=1}^{N} \left( y^{d}(n) - \varphi(\mathbf{W}x(n)) \right) \times \varphi'(\mathbf{W}x(n))x(n)
$$

Deux cas de figure :

Si  $\varphi$  n'est pas dérivable (ex. heaviside) : ça ne marche pas !

• Approximation linéaire de la dérivée : algo adaline [Widrow & Hoff 1960]

$$
\frac{\mathrm{d}\mathcal{J}(\mathbf{W})}{\mathrm{d}\mathbf{W}} = -2\sum_{n=1}^{N} \left( y^{d}(n) - \varphi(\mathbf{W}x(n)) \right) \times x(n)
$$

Si  $\varphi$  est dérivable (ex. sigmoide, tanh) : ca marche !

Dans ce cas on applique la descente de gradient

Remarque : dans le cas d'une fonction identité,  $\varphi' = 1$  : ça marche

#### OK pour une couche, et pour plusieurs ?

# <span id="page-24-0"></span>Plan

### **[Introduction](#page-2-0)**

#### Principes généraux

- [Neurone formel](#page-5-0)
- **•** [Topologies](#page-7-0)

### [Apprentissage\(s\)](#page-13-0)

- Posons le problème
- · Réseau linéaire à une couche
- Réseau non linéaire à une couche
- **Réseaux multicouches**

### <sup>4</sup> [Architectures profondes](#page-38-0)

- [DNN simples](#page-38-0)  $\bullet$
- Réseaux récurrents  $\triangle$
- **Réseaux convolutionnels**
- [Exemples d'architectures](#page-53-0)

#### Réseaux de neurones dans la pratique

- **Paramétrisation**
- [Mise en œuvre](#page-66-0)

# <span id="page-25-0"></span>Réseaux multicouches (1)

- C'est le perceptron multicouches (PMC ou MLP)  $\rightarrow$  Couches dites cachées
- FNL  $\varphi$ , peuvent être  $\neq$  suivant les couches

### Exemple d'un réseau à deux couches

- **E** entrée, *S* sorties, *J* neurones en couche cachée
- **W**<sup>1</sup> ∈ R *<sup>J</sup>*×*<sup>E</sup>* poids entre les *x* et la couche 1
- **W**<sup>2</sup> ∈ R *<sup>S</sup>*×*<sup>J</sup>* poids entre les couches 1 et 2
- $z(n) \in \mathbb{R}^{J}$  : variable intermédiaire
- $\varphi^{\overline{1}}$  : sigmoide ;  $\varphi^2$  : softmax *x*(*n*) ∈ R

 $x(n) \in \mathbb{R}^E$  $\bullet$   $\circ$   $\circ$   $\circ$   $\circ$   $\circ$   $\circ$ ◦ ◦ ◦ ◦ ◦  $y(n) \in \mathbb{R}^{\mathcal{S}}$ *z*(*n*)  $J=7$  $S = 5$  $\textbf{W}^1 = \{w_{je}\}$  $\mathbf{W}^2 = \{w_{sj}\}$ 

$$
\mathbf{W}^1 = \{w_{j_e}\} = \left[ \begin{array}{ccc} w_{11} & \dots & w_{1E} \\ w_{j1} & \ddots & w_{jE} \\ w_{J1} & \dots & w_{JE} \end{array} \right] \qquad \mathbf{W}^2 = \{w_{sj}\} = \left[ \begin{array}{ccc} w_{11} & \dots & w_{1J} \\ w_{s1} & \ddots & w_{sJ} \\ w_{s1} & \dots & w_{SJ} \end{array} \right]
$$

clement.chatelain@insa-rouen.fr Réseaux de Neurones **and Career and Career 2017** 26/69

# <span id="page-26-0"></span>Réseaux multicouches (2)

## Propagation d'un exemple :

- $\textnormal{couche 1:} \textnormal{somme pondérée } \alpha_j^1 = \sum_{e} \mathsf{w}_{je}\mathsf{x}_{e}, \textnormal{puis } \mathsf{z}_{j} = \varphi^{1}\left(\alpha_j^1\right) \Big)$
- couche 2 : somme pondérée  $\alpha_{\bf s}^2 = \sum_j w_{{\bf s}j}z_j$ , puis  $\mathcal{y}_{\bf s} = \varphi^2\left(\alpha_{\bf s}^2\right))$

Apprentissage : Retropropagation du gradient [Rumelhart 86] ´

#### Initialiser les **W**<sup>λ</sup> au hasard

- **1** Propager un exemple  $x(n)$  pour calculer  $y(n)$
- 2 Calculer l'erreur  $(y<sup>d</sup>(n) y(n))$
- $\bullet$  Rétropropager le critère  $\mathcal{J} = (y^d(n) y(n))^2$  à travers  $\mathsf{W}_2$  ...
- **4** puis à travers **W**<sub>1</sub>

On passe tous les exemples de la base, et on itère tant qu'on n'est pas satisfait

# <span id="page-27-0"></span>Réseaux multicouches (3)

Chaque sortie s'écrit :

$$
y_s = \varphi^2 \left( \sum_j w_{sj} \varphi^1 \left( \sum_e w_{je} x_e \right) \right)
$$

Donc le critère  $J = 1/2 \sum_s (y_s^d - y_s)^2$  dépend de  $(w_{je}, \varphi^1, w_{sj}, \varphi^2)$ .

Apprentissage de  $w_{ie}$  et  $w_{si}$ :

Descente de gradient :

$$
w_{j e_{t+1}} \leftarrow w_{j e_t} - \eta \left. \frac{\partial \mathcal{J}}{\partial w_{j e}} \right|_{w_{j e_t}} \quad \text{et} \quad w_{s j_{t+1}} \leftarrow w_{s j_t} - \eta \left. \frac{\partial \mathcal{J}}{\partial w_{s j}} \right|_{w_{s j_t}}
$$

**• Problème : comment calculer les dérivées partielles du critère ?** 

# <span id="page-28-0"></span>Réseaux multicouches (3)

On commence par le calcul de 
$$
\frac{\partial \mathcal{J}}{\partial w_{sj}} = \frac{\partial \mathcal{J}}{\partial y_s} \times \frac{\partial y_s}{\partial \alpha_s^2} \times \frac{\partial \alpha_s^2}{\partial w_{sj}}
$$

$$
\frac{\partial \mathcal{J}}{\partial y_s} = \frac{\partial}{\partial y_s} \frac{1}{2} \sum_{s=1}^S (y_s^d - y_s)^2 = -(y_s^d - y_s)
$$

$$
\frac{\partial y_s}{\partial \alpha_s^2} = \frac{\partial}{\partial \alpha_s^2} \varphi^2(\alpha_s^2) = \varphi^2'(\alpha_s^2)
$$

$$
\frac{\partial \alpha_s^2}{\partial w_{sj}} = \frac{\partial}{\partial w_{sj}} \sum_{j=1}^J w_{sj} z_j = z_j
$$

 $F$ inalement :  $\frac{\partial \mathcal{J}}{\partial w_{sj}} = -(\bm{\mathsf{y}}^{\bm{d}}_s - \bm{\mathsf{y}}_s) \times \varphi^{2'}(\alpha_s^2) \times \bm{\mathsf{z}}_j = \bm{\mathsf{Erreur}}_s \bm{\mathsf{z}}_j$ Cette quantité représente l'erreur sur la sortie s due au neurone *j* 

# <span id="page-29-0"></span>Réseaux multicouches (4)

On enchaine avec le calcul de : 
$$
\frac{\partial \mathcal{J}}{\partial w_{je}} = \frac{\partial \mathcal{J}}{\partial z_j} \times \frac{\partial z_j}{\partial \alpha_j^1} \times \frac{\partial \alpha_j^1}{\partial w_{je}}
$$

$$
\frac{\partial \mathcal{J}}{\partial z_j} = \sum_{s} \left[ \frac{\partial \mathcal{J}}{\partial \alpha_s^2} \times \frac{\partial \alpha_s^2}{\partial z_j} \right] \text{ ter terme : rough*vert du slide précédent}
$$
\n
$$
= \sum_{s} \left[ -(y_s^d - y_s) \times \varphi^{2'}(\alpha_s^2) \times \frac{\partial}{\partial z_j} \sum_{j} w_{sj} z_j \right] = - \sum_{s} (y_s^d - y_s) \times \varphi^{2'}(\alpha_s^2) \times w_s
$$
\n
$$
\frac{\partial z_j}{\partial \alpha_j^1} = \frac{\partial}{\partial \alpha_j^1} \varphi^1(\alpha_j^1) = \varphi^{1'}(\alpha_j^1) \qquad \frac{\partial \alpha_j^1}{\partial w_{je}} = \frac{\partial}{\partial w_{je}} \sum_{e} w_{je} x_e = x_e
$$

Finalement : ∂J  $\frac{\partial \mathcal{J}}{\partial w_{j e}} = -\sum_{s} (y_s^d - y_s) \times \varphi^{2'}(\alpha_s^2) \times w_{sj} \times \varphi^{1'}(\alpha_j^1) \times x_e =$  Erreur $_j x_e$ Cette quantité représente l'erreur sur le neurone *j* due à l'entrée e

# <span id="page-30-0"></span>Réseaux multicouches (5)

### On récapitule :

#### **Algorithm 1** Backpropagation algorithm

```
\eta \leftarrow 0.001W1 \leftarrow \text{rand}(J,E)W2 \leftarrow \text{rand}(S, J)while (erreurApp \leq \epsilon) do
   for n = 1 \rightarrow N do
      propagate x(n): compute z(n) and y(n)compute Error<sub>S</sub>
      W^2 \leftarrow W^2 - \eta * Error<sub>S</sub> * z(n)
      compute ErreurJ
      W^1 \leftarrow W^1 - \eta * Error_J * x(n)end for
end while
```
# <span id="page-31-0"></span>Réseaux multicouches (5<sup>'</sup>)

#### On récapitule, en matlab :

```
Function grad = retropropag(x,yd,W1,W2).
.
.
a1 = [x ones(n,1)]*W1 ; x1 = tanh(a1) ;
a2 = [x1 ones(n,1)]<sup>*</sup>W2 ; y = a2 ;
errorS = -(vd-v).*(1-v.*v):
GradW2 = [x1 ones(n,1)]<sup>*</sup> errorS;
errorJ = (w2(1 :n2-1, :)*errorS')'.*(1-x1.*x1) ;
GradW1 = [x \text{ ones}(n,1)]^* errorJ;
w1 = w1 - pas1 .* Grad W1;
w2 = w2 - pas2 .* Grad W2;
```
# <span id="page-32-0"></span>Généralisation (Y.Lecun, voir cours du 12/02/16<sup>1</sup>)

### Réseau Feedforward :

Empilement de couches  $F_i$  calculant une sortie  $H_i$  à partir d'une entrée *H*<sub>*i*−1</sub>, et éventuellement de paramètres *W<sub>i</sub>* et de la sortie *Y*. Exemples :

**e** Couche linéaire <sup>:</sup>

$$
H_i = F_i(H_{i-1}, W_i) = W_i H_{i-1}
$$

Couche fonction d'activation (*f* : *tanh*, ReLU, Softmax, etc.) :

$$
H_i=F_i(H_{i-1})=f(H_{i-1})
$$

Couche MSE :

$$
H_i = F_i(H_{i-1}, Y) = ||W_iH_{i-1} - Y||^2
$$

1. [https://www.college-de-france.fr/site/yann-lecun/](https://www.college-de-france.fr/site/yann-lecun/course-2016-02-12-14h30.htm) [course-2016-02-12-14h30.htm](https://www.college-de-france.fr/site/yann-lecun/course-2016-02-12-14h30.htm)

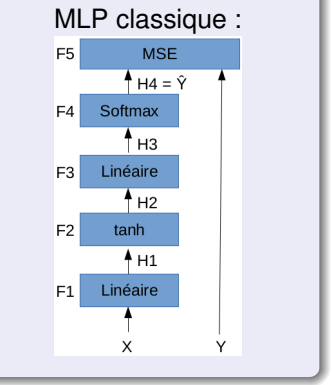

#### [Apprentissage\(s\)](#page-33-0) Réseaux multicouches

# <span id="page-33-0"></span>Généralisation (2)

# Gradients et Backprop

- Ainsi, on peut faire abstraction des couches
- Calcul des gradients :

$$
\frac{\partial J}{\partial H_{i-1}} = \frac{\partial J}{\partial H_i} \times \frac{\partial H_i}{\partial H_{i-1}}
$$

 $\bullet$  Pour les couches  $F_i$  qui en comportent : Mise à jour des poids

$$
\frac{\partial J}{\partial W_i} = \frac{\partial J}{\partial H_i} \times \frac{\partial H_i}{\partial W_i}
$$

- $\bullet$  On applique ces deux équations de manière récursive :
	- le terme en bleu étant calculé précédemment
	- les termes en magenta et vert sont à instancier suivant le type de couche

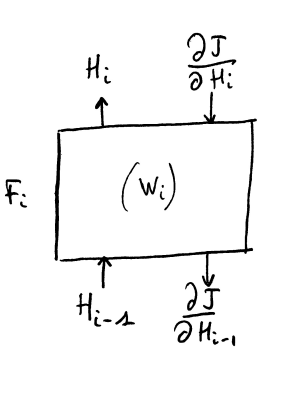

# <span id="page-34-0"></span>Généralisation (3)

# Instanciation des  $F_i$  les plus courants :

 $\bullet$  Couche linéaire :  $H_i = F_i(H_{i-1}, W_i) = W_i H_{i-1}$  donc :

$$
\frac{\partial H_i}{\partial H_{i-1}} = W_i \quad ; \quad \frac{\partial H_i}{\partial W_i} = H_{i-1}
$$

 $\bullet$  Couche activation : *H<sub>i</sub>* = *F<sub>i</sub>*(*H<sub>i−1</sub>*) = *f*(*H<sub>i−1</sub>*) avec *f* : *tanh*, sigmoide, ReLU, Softmax, etc. donc :

$$
\frac{\partial H_i}{\partial H_{i-1}}=f'(H_{i-1})
$$

 $\bullet$  Couche MSE : *H<sub>i</sub>* = *F<sub>i</sub>*(*H<sub>i−1</sub>, Y*) =  $||W_iH_{i-1} - Y||^2$  donc :

$$
\frac{\partial H_i}{\partial H_{i-1}} = 2W_i \times (W_i H_{i-1} - Y)
$$

# <span id="page-35-0"></span>Généralisation (4)

### Algo de backprop generique pour *L* couches

forceach sample

\nfor 
$$
i = 1
$$
 to  $L$ 

\n $\frac{\partial J}{\partial H_{i-1}} \leftarrow \frac{\partial J}{\partial H_i} \times \frac{\partial H_i}{\partial H_{i-1}}$ 

\n $\frac{\partial J}{\partial W_i} \leftarrow \frac{\partial J}{\partial H_i} \times \frac{\partial H_i}{\partial W_i}$  // si nécessaire endfor

\nend for

\nend for

# <span id="page-36-0"></span>Réseaux multicouches (6)

### Remarques :

- On peut sommer les erreurs de plusieurs exemples et rétropropager une seule fois
	- $\rightarrow$  mode online/Batch/minibatch
- Question du pas ... 2ème ordre ? Cf. cours gradient
- Quand stopper l'algorithme ? Attention au surapprentissage

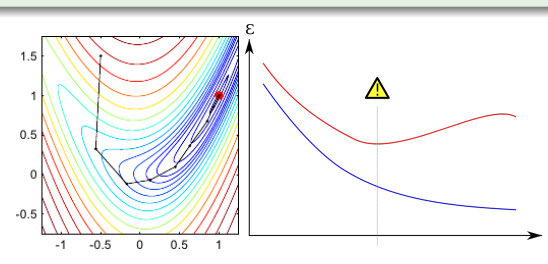

# <span id="page-37-0"></span>Réseaux multicouches (7)

#### Dimensionnement

- Combien de neurones par couches / Combien de couches ?
- Une seul couche suffit pour estimer n'importe quelle fonction *f*, pourvu que :  $J \rightarrow \infty$  et  $N \rightarrow \infty$  [Lippman 87]

### Solution : rajoutons des couches !

 $\odot$ Backprop généralisable avec plusieurs couches cachées  $\circ$ Frontières de décision plus complexes  $\odot$ Représentation de haut niveau des données /Mais l'energie de l'erreur est trop faible pour modifier les couches basses ´

# $\rightarrow$  Deep learning !

# <span id="page-38-0"></span>Plan

### **[Introduction](#page-2-0)**

#### Principes généraux

- [Neurone formel](#page-5-0)
- **•** [Topologies](#page-7-0)

### [Apprentissage\(s\)](#page-13-0)

- Posons le problème
- **Réseau linéaire à une couche**
- Réseau non linéaire à une couche
- **Réseaux multicouches**

### <sup>4</sup> [Architectures profondes](#page-38-0)

- [DNN simples](#page-38-0)
- Réseaux récurrents  $\bullet$
- [Reseaux convolutionnels](#page-50-0) ´
- [Exemples d'architectures](#page-53-0)

#### Réseaux de neurones dans la pratique

- Paramétrisation
- [Mise en œuvre](#page-66-0)

# <span id="page-39-0"></span>MLP vs. SVM vs. Architectures profondes

### 1985 - 1995 : l'essor des réseaux de neurones

- Emergence de nombreuses applications industrielles :
- Reconnaissance d'écriture, de la parole, etc.

### 1995 - 2005 : La supprématie des Support Vector Machines

- Classifieurs aux bases théoriques fortes
- Excellentes capacités de généralisation, perf. à l'état de l'art
- $\bullet$  Réseaux de neurones = has been ...

#### 2006 - 20 ? ? : Le retour des reseaux de neurones ´

Hinton, G. E., Osindero, S. and Teh, Y. A fast learning algorithm for deep belief nets. Neural Computation, 18, pp 1527-1554 (2006)

- Réseaux de neurones profonds
- Architectures connues, nouveaux algo d'apprentissage
- Performances permettant d'envisager de nouvelles applications

# <span id="page-40-0"></span>Architectures profondes (1)

## **Principe**

- $\bullet$  Réseau feedforward comportant  $\land$  couches, avec  $\Lambda > 2$
- *W*<sup> $\lambda$ </sup> matrice des poids entre couches  $\lambda 1$  et  $\lambda$
- $\bullet$  backprop insuffisante  $\rightarrow$  comment faire ?

## Apprentissage en deux temps

- **Apprentissage des couches dites basses, en** non supervise´
	- <sup>I</sup> Utilisation des autoencodeurs
	- Couches dites de modèles
- **Apprentissage des dernières couches en** supervise´
	- **Backpropagation**
	- Couches dites de decision

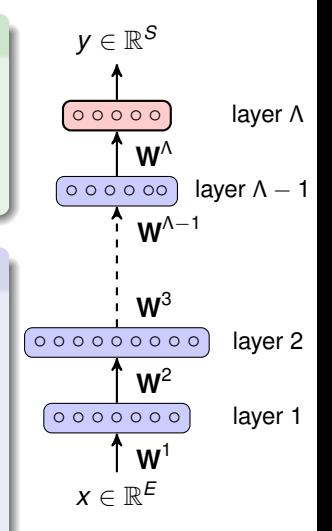

# <span id="page-41-0"></span>Architectures profondes (2)

### Auto Associateurs (AA)

- Un AA cherche à apprendre ses propres entrées : on veut  $y^d = x$
- $\bullet$  Apprentissage d'un encodeur  $e(x)$  et d'un décodeur  $d((e(x)))$
- **Réseau à une couche cachée e et une couche de sortie d**

• Critère : 
$$
\mathcal{J} = (\hat{x} - x)^2 = (d(e(x)) - x)^2
$$

Si le nombre de neurones de *e* est  $\lt E$  : Compression, représentation parcimonieuse de *x*

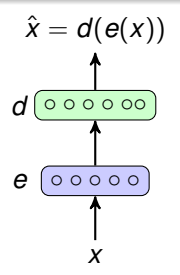

# <span id="page-42-0"></span>Architectures profondes (3) : Apprentissage

### $\alpha$  pre-training  $\alpha$

- Apprendre un AA sur *x*.
- Garder  $e^1(x) = H^1$ , jeter  $d^1(e^1(x))$
- Apprendre un nouvel AA sur *e* 1 (*x*)
- Garder  $e^2(e^1(x)) = H^2$ , jeter  $d^2$

 $\bullet$  etc.

## $\le$  fine-tuning  $\ge$

- déverrouiller tous les H<sup>λ</sup>
- rajouter une ou plusieurs couches
- backpropagation sur l'ensemble du réseau

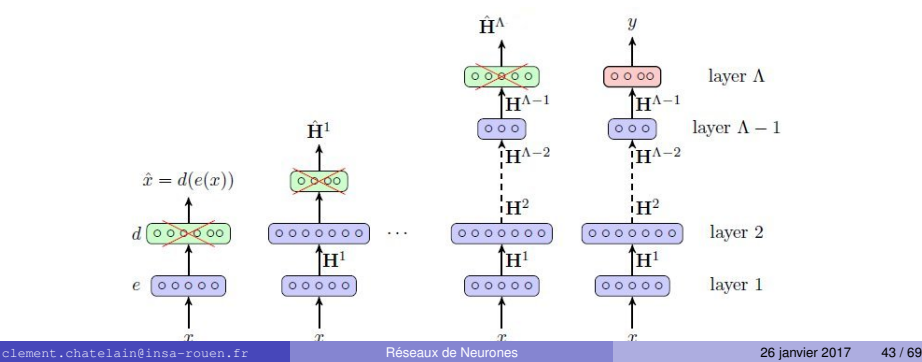

# <span id="page-43-0"></span>Plan

### **[Introduction](#page-2-0)**

#### Principes généraux

- [Neurone formel](#page-5-0)
- **•** [Topologies](#page-7-0)

### [Apprentissage\(s\)](#page-13-0)

- Posons le problème
- **Réseau linéaire à une couche**
- Réseau non linéaire à une couche
- **Réseaux multicouches**

#### <sup>4</sup> [Architectures profondes](#page-38-0)

[DNN simples](#page-38-0)

#### • Réseaux récurrents

- [Reseaux convolutionnels](#page-50-0) ´
- [Exemples d'architectures](#page-53-0)

#### Réseaux de neurones dans la pratique

- **Paramétrisation**
- [Mise en œuvre](#page-66-0)

# <span id="page-44-0"></span>Réseaux de neurones et séquences

Comment traiter des **Sequences ´** avec des reseaux de ´ neurones ?

- **•** Parole, écriture, cours de la bourse, image (2D), etc.
- **•** Signaux de taille **variable** → nécessité de classifieurs **dynamiques**

1ère solution : réseaux de neurones / classifieur dynamique

- Reseaux de neurones / Hidden Markov Model ´
- $\bullet$  = classification locale / modélisation de séquence

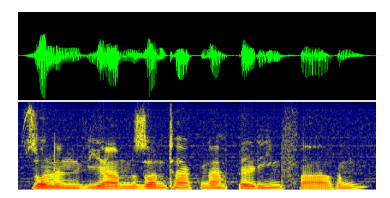

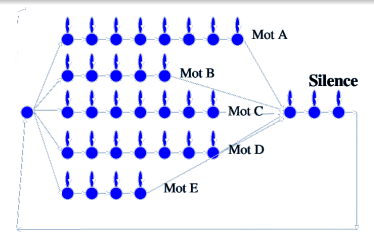

# <span id="page-45-0"></span>2ème solution : Réseaux récurrents (1)

#### Connexions récurrentes

- Permet de prendre en compte le contexte
- $\bullet$  On calcule *y*(*n*) à partir de *x*(*n*) et *y*(*n* − 1) les sorties de l'observation précédente

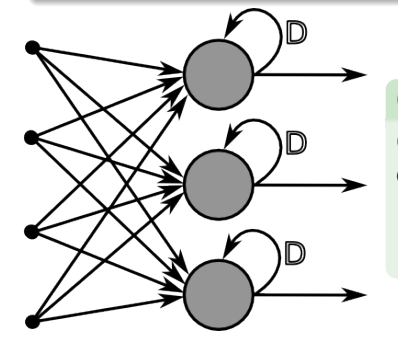

#### Question :

Comment apprendre les poids des connexions récurrentes ?

- **1 BackProp Through Time (BPTT)**
- **2** Real Time Recurrent Learning (RTRL)

# <span id="page-46-0"></span>Réseaux récurrents (2)

# Backpropagation Through Time (BPTT)

- **I** dée : déplier le réseau R pour l'approximer par un réseau non récurrent *R*\*
- Structure temporelle → structure spatiale sur *k* pas
- Les poids des connexions récurrentes sont copiés et attribués à des connexions non récurrentes de R<sup>\*</sup>.
- $\bullet$  Les copies des connexions possèdent toutes la même pondération.
- Les premiers neurones rouges et bleus sont initialisés au hasard

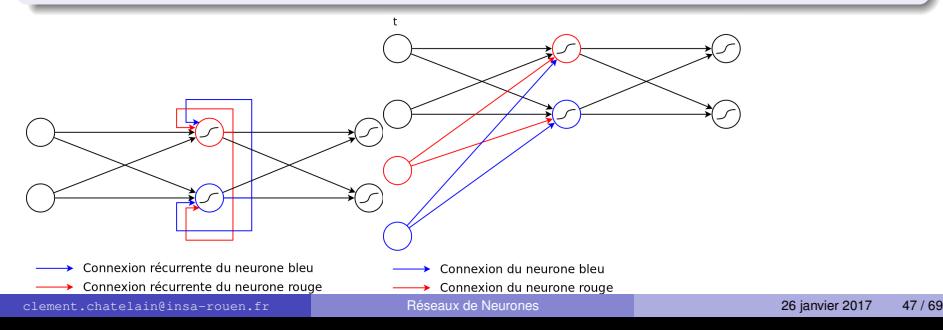

# <span id="page-47-0"></span>Réseaux récurrents (3)

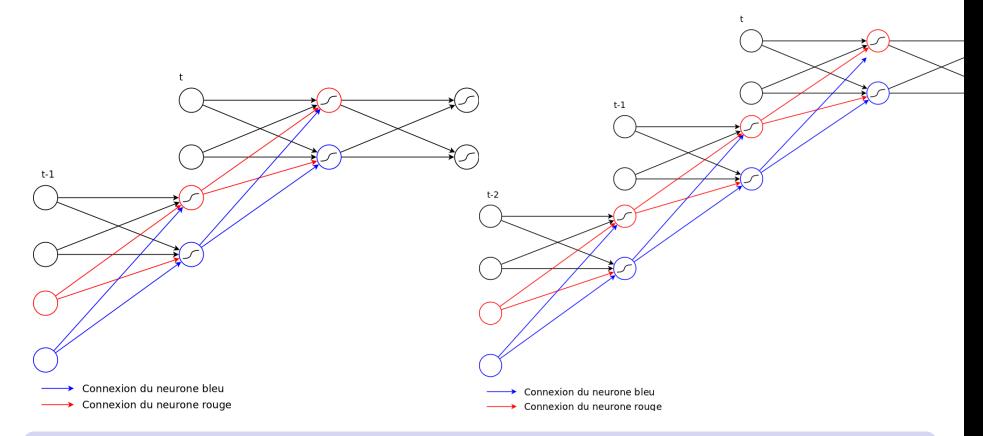

### Backpropagation Through Time (BPTT), suite

- $\bullet$  Une fois déplié, on applique une backprop classique
- $\bullet \rightarrow k$  limité = contexte limité ...

# <span id="page-48-0"></span>Réseaux récurrents (4)

### Real Time Recurrent Learning (RTRL) [Williams 1989]

La sortie du neurone *j* recoit :

- $\bullet$  tous les  $x(t)$  de la couche précédente pondérés par  $w_{ie}$
- $\bullet$  tous les *y*(*t* − 1) de sa couche pondérés par des  $w_{ii'}$

$$
y_j(t) = \varphi\left(\sum_{e=0}^E w_{je}x_e(t) + \sum_{j'=0}^J w_{jj'}y_{j'}(t-1)\right)
$$

#### RTRL : apprentissage

Critère  $\mathcal{J} = (y_j^d - y_j)^2$ 

Calcul des  $\frac{\partial \mathcal{J}}{\partial \mathsf{w}_{\mathsf{s}j}} , \frac{\partial \mathcal{J}}{\partial \mathsf{w}_j}$ *∂J* et  $\frac{\partial \mathcal{J}}{\partial \mathsf{w}_{jj'}}$  pour appliquer le gradient « classique »

- **o** deuxième ordre possible
- Complexité importante  $O(N^4)$

# <span id="page-49-0"></span>BLSTM

### Bidirectionnal Long Short Term Memory

A. Graves and J. Schmidhuber. Offline handwriting recognition with multidimensional recurrent neural networks. NIPS, 2009

- Modélisation des dépendences à court/long terme
- $\bullet$  Neurone formel avec mémoire (cell) + gates
- Apprentissage par BPTT
- $\bullet$  Ex. de Perf HWR : 83%  $\rightarrow$  91% WER

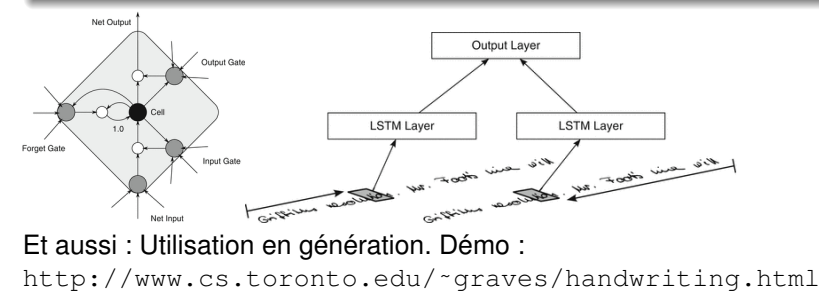

# <span id="page-50-0"></span>Plan

### **[Introduction](#page-2-0)**

#### Principes généraux

- [Neurone formel](#page-5-0)
- **•** [Topologies](#page-7-0)

### [Apprentissage\(s\)](#page-13-0)

- Posons le problème
- **Réseau linéaire à une couche**
- Réseau non linéaire à une couche
- **Réseaux multicouches**

### <sup>4</sup> [Architectures profondes](#page-38-0)

- [DNN simples](#page-38-0)  $\bullet$
- Réseaux récurrents

#### **• Réseaux convolutionnels**

[Exemples d'architectures](#page-53-0)

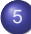

#### Réseaux de neurones dans la pratique

- **Paramétrisation**
- [Mise en œuvre](#page-66-0)

# <span id="page-51-0"></span>Convolutional neural network (1)

### Reseaux de neurones convolutionnels ´

- Destiné à traiter les images
- $\bullet$  Mécanisme de poids partagés  $\rightarrow$  moins de paramètres, meilleure généralisation
- Apprentissage de filtres par backprop classique

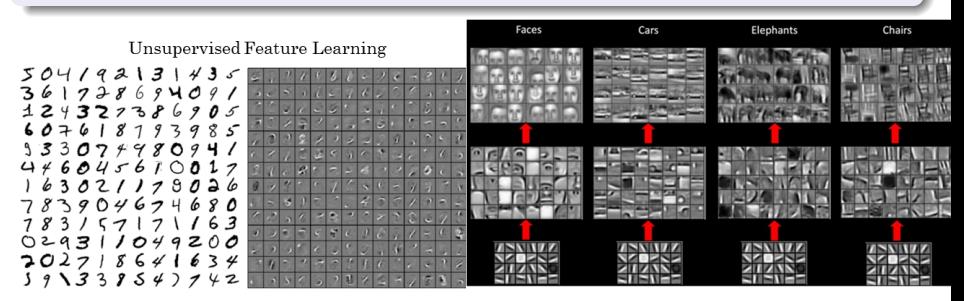

# <span id="page-52-0"></span>Convolutional neural network (2)

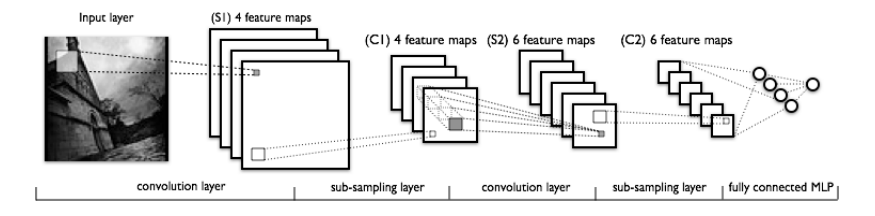

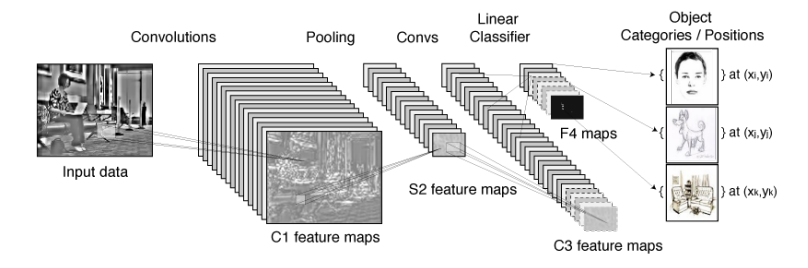

# <span id="page-53-0"></span>Plan

### **[Introduction](#page-2-0)**

#### Principes généraux

- [Neurone formel](#page-5-0)
- **•** [Topologies](#page-7-0)

### [Apprentissage\(s\)](#page-13-0)

- Posons le problème
- **Réseau linéaire à une couche**
- Réseau non linéaire à une couche
- **Réseaux multicouches**

### <sup>4</sup> [Architectures profondes](#page-38-0)

- [DNN simples](#page-38-0)  $\bullet$
- Réseaux récurrents  $\triangle$
- **Réseaux convolutionnels**
- [Exemples d'architectures](#page-53-0)

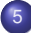

#### Réseaux de neurones dans la pratique

- Paramétrisation
- [Mise en œuvre](#page-66-0)

# <span id="page-54-0"></span>La compétition ImageNet

### ImageNet

- $\bullet$  > 14M d'images, 1000 classes (objets, animaux, scènes, etc.)
- Images couleur 512 ∗ 512

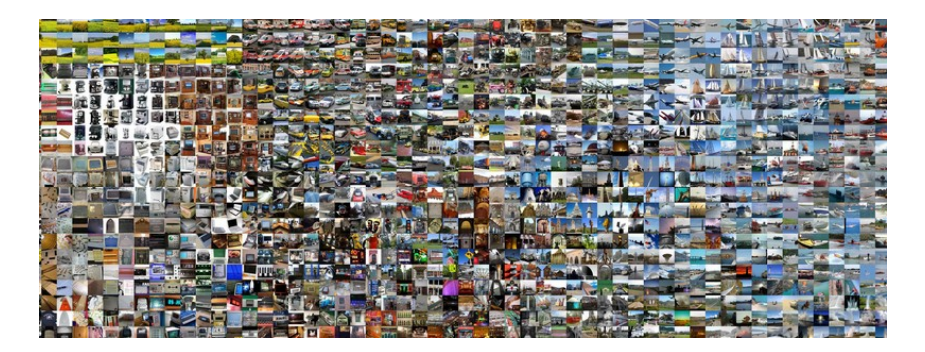

# <span id="page-55-0"></span>Les architectures pour traiter ImageNet

VGG16, VGG19, AlexNet, GoogleNet, ResNet (*L* > 150 !), etc.

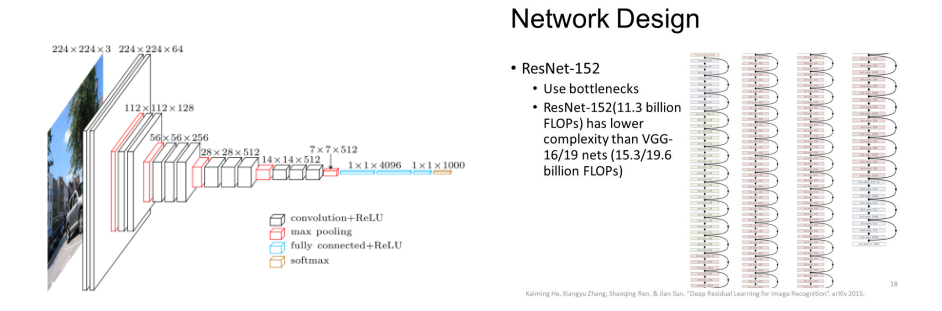

performance : de l'ordre de qq % d'erreur en 2015 (3.52% pour resnet)

# <span id="page-56-0"></span>Transfer learning

### Comment faire quand on a peu de données?

- Utiliser un réseau pré-appris (AlexNet, VGG16, etc.) sur une très grosse base (ImageNet)
- **Fit des données et des couches de sorties**
- $\bullet$  Réapprentissage sur le nouveau jeu de données

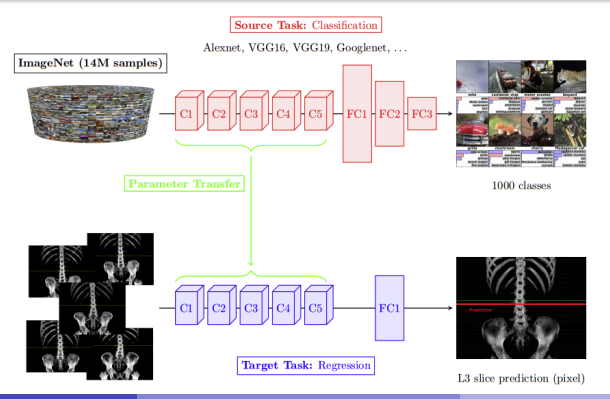

## <span id="page-57-0"></span>Caption Generation

### **Image Caption Generation**

Some of the captions are unbelievably good...

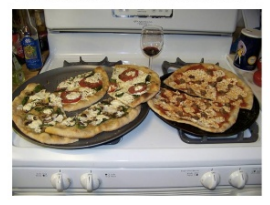

"Two pizzas sitting on top of a stove top oven"

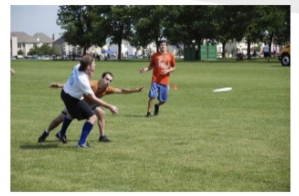

"A group of young people playing a game of frisbee"

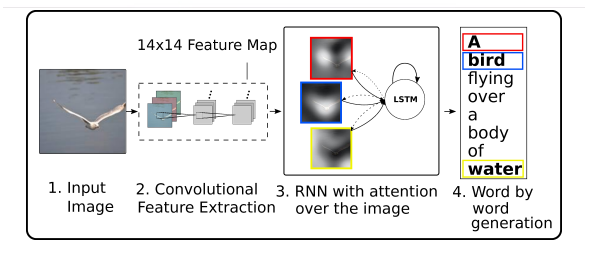

# <span id="page-58-0"></span>Semantic Segmentation (1)

### Etiquetage des pixels d'une image ´

- Nombreuses applications en CV : automobile, médical, etc.
- Problème à sorties structurées (ciel est souvent au dessus de l'herbe)
- Tâche difficile car dimension des entrées et des sorties importantes

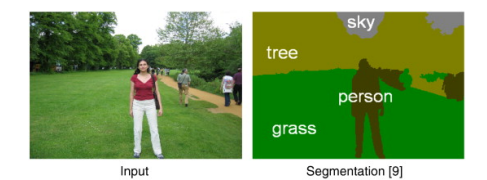

# <span id="page-59-0"></span>Semantic Segmentation (2)

SegNet (démo sur <http://mi.eng.cam.ac.uk/projects/segnet/>), detectNet, etc.

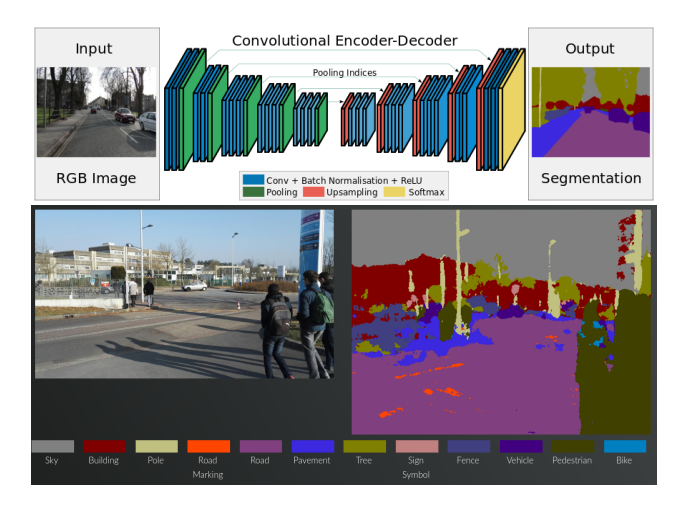

[Bibliographie](#page-60-0)

<span id="page-60-0"></span>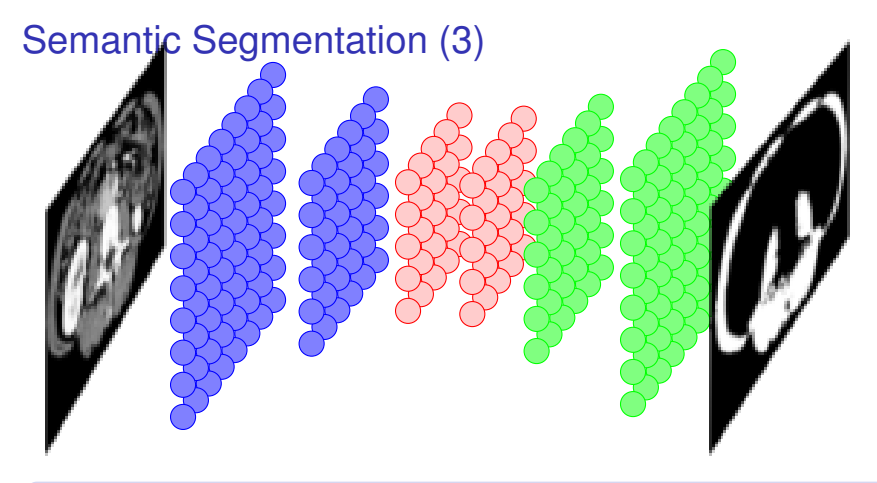

### Input/Output Deep Architecture [\[4,](#page-68-1) [5\]](#page-68-2)

- $\bullet$  Préapprentissage des entrées = représentation des données
- 2 Préapprentissage des sorties = app. des connaissances a priori
- Fine tuning = apprentissage classique du lien entre entrées et sorties

## <span id="page-61-0"></span>Plan

### **[Introduction](#page-2-0)**

- Principes généraux
- [Apprentissage\(s\)](#page-13-0)
- <sup>4</sup> [Architectures profondes](#page-38-0)

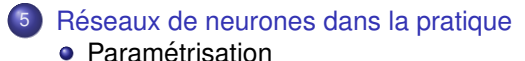

[Mise en œuvre](#page-66-0)

# <span id="page-62-0"></span>Avantages et Inconvénients

#### Avantages

- $\bullet$  Un RdN approxime des probabilités à posteriori  $p(C_i/x)$
- **•** Très rapide en décision
- $\bullet$  Supporte très bien les grandes dimensions ( $E >$  qq centaines)
- Performances : architectures profondes à l'état de l'art sur plusieurs problèmes

#### **Inconvénients**

- **Paramétrisation**
- Apprentissage long et parfois difficile à contrôler (minimum locaux)
- Nécessite bcp de données

# <span id="page-63-0"></span>Paramétrisation/choix du réseau

### Nombre de couches

- Problème "simple", carac disponibles : MLP avec 1 ou 2 couches
- $\bullet$  Sinon : Architecture profonde : Pas de caractéristiques à extraire  $\circledcirc$ , mais plus d'hyperparamètres  $\circledcirc$
- Si image/vidéo : CNN / LSTM
- Si séquence (texte, signal, etc.) : LSTM

### Nombre de neurones couches cachées

- $\bullet$  Classique : moyenne géométrique ou arithmétique de ( $E$ , S)
- $\bullet$  Avec des deep : + difficile, première couche + grande que *E*

### Fonction d'activation  $\varphi$

Old school : *tanh*, sigmoide ; new : ReLU (Rectified Linear Unit)

# <span id="page-64-0"></span>Paramétrisation/choix du réseau

### Réglage du pas (voir cours Gradient)

- pas fixe : petit ( 10<sup>-3</sup>, 10<sup>-4</sup>, 10<sup>-5</sup>, ...)
- pas adaptatif : diminue avec les itérations
- **.** line search : calcul du pas "idéal" à chaque itération
- $\bullet$  Méthode du deuxième ordre (gradient conjugué), + de calculs

### Les données

- Centrées réduites : c'est mieux
- Taille de la base d'app : the more, the better (> *E* 2 / classe)
- **Attention aux bases non balancées**
- $\bullet$  Mélanger les données

## Choix du critère

- Classification : plutôt cross entropy
- Regression : plutôt MSE

# <span id="page-65-0"></span>Les données

#### DATA DATA DATA DATA DATA DATA DATA DATA **The more, the better !**

- Centrées réduites : c'est mieux
- Attention aux bases non balancées
- $\bullet$  Mélanger les données
- Online/batch/mini batch
- **•** App/Valid/Test

### Datasets publics

- **Assez rares**
- Souvent différents de notre problème
- Mais peuvent être utilisés à travers le transfer learning  $\bullet$
- ImageNet, Rimes, MNIST, STREET dataset (numéros google), etc.

# <span id="page-66-0"></span>Mise en œuvre, pointeurs

### ∃ de nombreuses librairies

La plupart sont basées sur Theano (python, Montreal) <sup>a</sup> et TensorFlow (Google) *<sup>b</sup>*

- Keras (python) <https://keras.io/>
- Torch7 (lua) (NEC) <http://torch.ch/>
- pybrain (python, TUM Munich) <http://pybrain.org/>
- Caffe (Berkeley) <http://caffe.berkeleyvision.org/>
- *a*. <http://deeplearning.net/software/theano/>
- *b*. <https://www.tensorflow.org>

### Pointeurs intéressants :

- Les cours de Yann Lecun au collège de France <https://www.college-de-france.fr/site/yann-lecun/>
- Chaine Youtube de H. Larochelle : <http://tinyurl.com/lpkvjm4>

# <span id="page-67-0"></span>**Exercices**

### Exercice A : MLP from scratch

- Coder en matlab/octave un MLP à 1 couche cachée, sans librairie
- **•** Tester les hyperparamètres :  $\eta$ ; nb d'itération, nb de neurones, etc.
- **Base ? MNIST**

## Exercice B : Utilisation de tensorFlow + Keras

- Tester les CNN pour une tâche de classif
- **•** Tester le transfer learning
- **o** Tester les RNN
- $\bullet$  ...

### Exercice C : Utilisation sur un pb perso

- Prédiction résultats sportifs, de température
- $\bullet$  Apprendre au réseau à parler

 $\bullet$  ...

# <span id="page-68-0"></span>**Bibliographie**

- F. Rosenblatt. Principles of Neurodynamics. New York : Spartan, 1962.
- C.M. Bishop. Neural networks for pattern recognition, Oxford : Oxford University Press, 1995.
- D.E. Rumelhart, G.E. Hinton and R.J. Williams. Learning internal representations by error propagation. Parallel Distributed Processing Explorations in the Microstructure of Cognition. MIT Press, Bradford Books, vol. 1, pp. 318-362, 1986.
- <span id="page-68-1"></span>J. Lerouge, R. Herault, C. Chatelain, F. Jardin, and R. Modzelewski, "Ioda : an input output deep architecture for image labeling", Pattern recognition, vol. 48, iss. 9, p. 2847-2858, 2015.
- <span id="page-68-2"></span>Soufiane Belharbi, Clément Chatelain, Romain Hérault, Sébastien Adam : Input/Output Deep Architecture for Structured Output Problems. CoRR abs/1504.07550 (2015)